## **SERVIÇO PÚBLICO FEDERAL MINISTÉRIO DA EDUCAÇÃO UNIVERSIDADE FEDERAL DO RIO GRANDE – FURG PRÓ-REITORIA DE GESTÃO E DESENVOLVIMENTO DE PESSOAS - PROGEP CNPJ 94.877.586/0001-10 Av. Itália, Km 8–Bairro Carreiros – Rio Grande–RS**

[http://progep.furg.br](http://progep.furg.br/)

## **CRONOGRAMA DA FOLHA DE PAGAMENTO**

┑

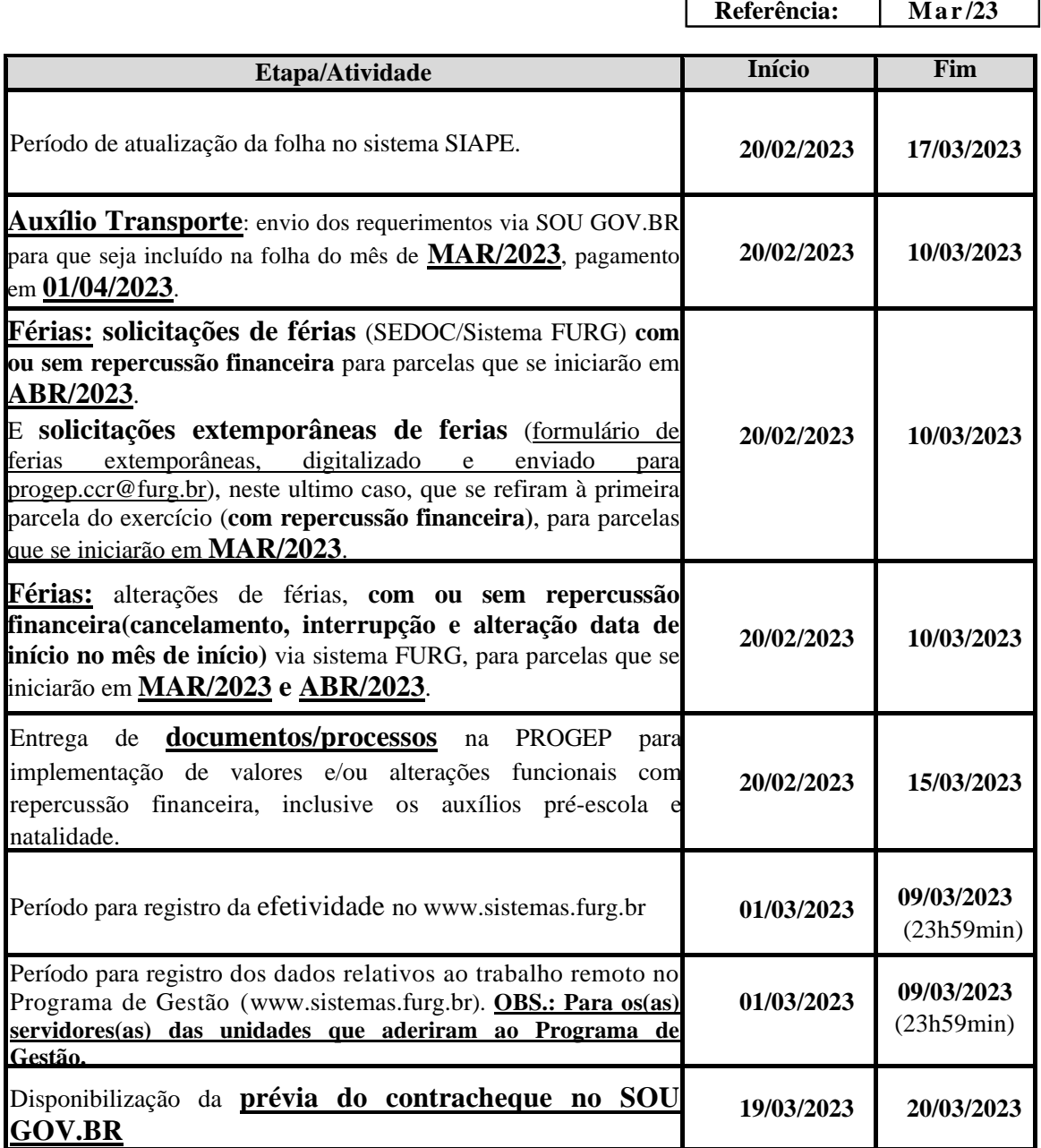

**Para consultar os procedimentos a serem adotados no Manual de Férias acessar[:https://progep.furg.br/arquivos/formularios/000698.pdf.](https://progep.furg.br/arquivos/formularios/000698.pdf)** 

**Para consultar os procedimentos a serem adotados para criar a conta GOV.BR orientamos acessar: [https://progep.furg.br/arquivos/procedimentos/000172.pdf.](https://progep.furg.br/arquivos/procedimentos/000172.pdf) Após criar a conta é só baixar o aplicativo "SOU GOV.BR" na loja de aplicativos de seu celular e utilizar a conta GOV.BR para acesso a ele.**